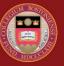

## **BOSTON COLLEGE**

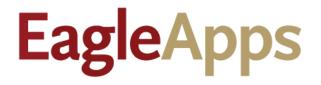

# Student Degree Audit Guide

© Copyright 2022 Version 3 Trustees of Boston College

## Contents

| Intended Audience                                 | . 3 |
|---------------------------------------------------|-----|
| Help and Support                                  | .3  |
| Accessing the Degree Audit Module                 | .3  |
| Types of Degree Audits                            |     |
| Request an Audit on a Declared Program            |     |
| Request a What If Degree Audit                    |     |
| Select From: List and And Statements              | .6  |
| Select From: OR'd Requirements                    | .9  |
| Declared Program and What If Degree Audit Results | 10  |
| Request PDF Version of Degree Audit               | 11  |

## Intended Audience

This guide is designed for students who want to perform What If degree audits or Declared Program degree audits.

**NOTE:** Department Administrators only have the ability to look up and view a student's degree audit that they are authorized to view.

## Help and Support

If you have an issue or require access to EagleApps, please open a help ticket using the EagleApps Help/Incident Request Form, and production support/subject matter experts will contact you directly and also set up time with you (if that helps). Below you will find the relevant links for help and support of EagleApps.

| Form                                                     | Purpose                                                                                                    | Who Should Use These<br>Forms                                                                                                    |
|----------------------------------------------------------|----------------------------------------------------------------------------------------------------|----------------------------------------------------------------------------------------------------|
| EagleApps Help/Incident<br>Request                       | This form is to be used to<br>submit application or data<br>issues encountered when using<br>any of the EagleApps Modules,<br>including Enrollment (CMCO),<br>Student Accounts, Institutional<br>Awards, or Financial Aid. | Only those users who actively<br>use EagleApps and have an<br>EagleApps account.                                                                                                    |
| <u>Student Services Systems</u><br><u>Access Request</u> | This form should be used to<br>submit requests for access to<br>any of the applications and data<br>supported by Student Services.                                                                                         | Boston College<br>Community/Public that are<br>authorized to use these<br>applications per their job<br>requirements and duties. These<br>users must also be approved by<br>the respective business owners<br>of each application to ensure<br>they have the clearance to view<br>and/or modify the<br>corresponding data. |

## Accessing the Degree Audit Module

- 1. Sign in to the Agora Portal using your BC credentials
- 2. Select the EA Degree Audit link to open the Request an Audit page.

## Types of Degree Audits

You can run two different types of degree audits:

- **Declared Program** Provides an at-a-glance view of the courses you have completed versus the courses you need to complete in order to fulfill your declared program's course requirements.
- What If Select this option to see the course requirements for a completely different program. You can also select this option to view the course requirements for a different major or minor.
   NOTE: Running a What If Degree Audit does <u>NOT</u> affect your current program.
   Department Administrators <u>CANNOT</u> view or request a What If Degree Audit. If you want to discuss your degree audit with your advisor, you can provide a printed PDF version.

#### Request an Audit on a Declared Program

- 1. Select the arrow next to **Run Declared Programs** to expand the view for your degree program.
- Click Run Declared Programs. The course requirements and completed courses for your declared program will display.

| Student:                               | Audits -   | Courses - | Comments | Exceptions | Transfer Evaluations | Profile 👻 |              |
|----------------------------------------|------------|-----------|----------|------------|----------------------|-----------|--------------|
| Request an Audit                       |            |           |          |            |                      |           |              |
|                                        |            |           |          |            |                      |           |              |
| Degree Pro                             | gram       |           |          |            | Title                |           | Catalog Year |
| DP-SOCY                                | DP-SOCY-BA |           |          | Bache      | Fall 2019            |           |              |
| ► Select a Different Program:          |            |           |          |            |                      |           |              |
| Advanced Settings <u>Click to view</u> |            |           |          |            |                      |           |              |
| Run Declared Programs                  | Cancel     |           |          |            |                      |           |              |

The following example shows the degree audit results for a declared program.

| Student: |                                          |        | Audits 🗸  | Courses - | Comments I          | Exceptions       | Transfer Evaluations F            | Profile 🔻       |              |                            |                |              |                      |
|----------|------------------------------------------|--------|-----------|-----------|---------------------|------------------|-----------------------------------|-----------------|--------------|----------------------------|----------------|--------------|----------------------|
|          | Complete<br>These are the a<br>Run Audit |        |           |           | student's record. H | tting the 'Run / | Audit' button will run a new audi | t report. Delet | ing audits r | emoves them from this list | L.             | select all/s | Delete<br>elect none |
|          | ID                                       | Instcd | Program   |           | Catalog Year        | ✓ Created        | I                                 | Audit<br>Type   | Format       | Run By                     | Course<br>Type | View         | Delete               |
|          | 144198                                   | BC     | DP-SOCY-E | <u>BA</u> | Fall 2019           | 06/08/202        | 1 1:39 PM                         |                 | HTML         |                            | IP             | View Audit   |                      |

- Click View Audit to view additional details about your audit results.
- Click **Run Audit** to run a new degree audit.
- Click **Delete** to delete the selected audit.

#### Request a What If Degree Audit

- 1. Click the down arrow next to **Select a Different Program** to expand the selections.
- You can select a What If program from the Program drop-down menu, then click Run Different Program. Or you can add a What If Major or Minor by clicking the Major or Minor button, then click Run Different Program.
- 3. After you click **Run Different Program**, you will see a message informing you that your audit is loading. The audit results are displayed.

| Student: | 1.00 million (1.00 million)                               | Audits 👻     | Courses 👻 | Comments           | Exceptions         | Transfer Evaluations | Profile 👻 |  |
|----------|-----------------------------------------------------------|--------------|-----------|--------------------|--------------------|----------------------|-----------|--|
| F        | Request an Audi                                           | t            |           |                    |                    |                      |           |  |
|          | ► Run Declared Programs                                   | :            |           |                    |                    |                      |           |  |
|          | ✓ Select a Different Progr                                | am:          |           |                    |                    |                      |           |  |
|          | This is a simulated audit to<br>Program:<br>Catalog Year: | Communicatio | _         | re will not change | e your declared de | gree program.        |           |  |
|          | Add: Minor 2nd/3r                                         | d Major      |           |                    |                    |                      |           |  |
| A        | dvanced Settings <u>cree</u><br>Run Different Program     |              | ions.     |                    |                    |                      |           |  |

#### Select From: List and And Statements

The following example shows the What If audit results for a Communication program of studies. Note that the default results only display the top-level results for each category.

|                           |                 | Audits - Co                           | courses - Com                                 | nems               | Excepti          | ons Transfer Evaluations Pro                                                                                   |                          |                               |
|---------------------------|-----------------|---------------------------------------|-----------------------------------------------|--------------------|------------------|----------------------------------------------------------------------------------------------------|--------------------------|-------------------------------|
|                           |                 |                                       |                                               |                    |                  | the second second second second second second second second second second second second second second second s |                          |                               |
|                           |                 |                                       |                                               | Bac                | helor o          | of Arts in Communication                                                                                       |                          | Request Aud                   |
|                           |                 |                                       |                                               |                    |                  |                                                                                                    |                          |                               |
| Prepared On<br>Student ID |                 | 06/04/2021 02:25 Pf                   | M                                             |                    | Program          | code DP-COMM-BA<br>on Term UNKNOWN                                                                             | Catalog Year<br>Job ID   | Fall 2019<br>2115514251966701 |
| student ib                |                 |                                       |                                               |                    | Jiaddad          | on term on term                                                                                                | 30010                    | 2113314231900701              |
| Audit Resu                | ults <u>C</u>   | ourse History Ar                      | pplied Exceptions                             | Markers            |                  |                                                                                                    |                          |                               |
| 🔽 Open                    | All Section     | ons IP Close                          | All Sections                                  | 0                  |                  |                                                                                                    |                          | ⊖ Printer Friendly            |
| <u> </u>                  |                 | ADVISOR:                              |                                               |                    |                  |                                                                                                    |                          | <u> </u>                      |
|                           |                 |                                       |                                               |                    |                  |                                                                                                    |                          |                               |
| A                         | T LEAST O       | NE REQUIREMENT I                      | HAS NOT BEEN SAT                              | ISFIED             |                  |                                                                                                    |                          |                               |
| This is a Wi              |                 |                                       |                                               |                    |                  |                                                                                                    |                          |                               |
| ~                         | For iss         | sues with your re                     | ecord contact Sa                              | arah Ricl          | nardso           | n                                                                                                    |                          |                               |
|                           | in Stud         | dent Services. Ri                     | icharud@bc.edu                                |                    |                  |                                                                                                    |                          |                               |
| _                         |                 |                                       |                                               |                    |                  |                                                                                                    |                          |                               |
| > 🔀                       |                 | edit Hours And a<br>equired for Gradu |                                               | of 1.667           |                  |                                                                                                    |                          |                               |
| > 🗙                       |                 | dit Hours Must E                      |                                               | ciences            | Course           | 25                                                                                                    |                          |                               |
| <b>V X</b>                |                 | sey College of A                      |                                               |                    |                  |                                                                                                    |                          |                               |
| _                         | EARNE           | ED                                    |                                               |                    | 8                | SUB-REQS                                                                                                    |                          |                               |
|                           | NEED            |                                       |                                               |                    | 2                | SUB-REQS                                                                                                    |                          |                               |
|                           | <b>×</b>        | Writing                               |                                               |                    |                  |                                                                                                    |                          |                               |
|                           | _               | 19FA ENGL1010                         |                                               | 3.0 A              |                  | First Year Writing Seminar                                                                                     |                          |                               |
|                           | ~               | Literature<br>Please see website f    | for more information                          |                    |                  |                                                                                                    |                          |                               |
|                           |                 | Literature                            |                                               |                    |                  |                                                                                                    |                          |                               |
|                           | 12              | 20SP ENGL1710<br>Arts                 |                                               | 3.0 A              |                  | Family Matters: Stories of Ad                                                                                  |                          |                               |
|                           | ×               |                                       | 1 COURSE                                      |                    |                  |                                                                                                    |                          |                               |
|                           |                 | SELECT FROM:                          |                                               | 1101,1102.         | <u>1107</u> TC   | 1109,1155,1701,2206,2213,2221,222                                                                              | 2,2228,2231,             |                               |
|                           |                 |                                       | ARTH2238,2251,                                | 2257,2258          | 2263,22          | 267,2274,2280,2294,3346,3330 ARTS                                                                              | <u>1011, 1101, 1102,</u> |                               |
|                           |                 |                                       |                                               |                    |                  | 55,1175,1180,1701,2261 CLAS2208 CC<br>RM2203 HIST2440 MUSA1001,1100,1                                          |                          |                               |
|                           |                 |                                       |                                               |                    |                  | 72,1501,1701 UNAS1104 UXBC1128 U                                                                               |                          |                               |
|                           | ~               | Mathematics                           |                                               |                    |                  |                                                                                                    |                          |                               |
|                           |                 | 20SP MATH1007                         |                                               | 3.0 C              | ;                | Ideas in Mathematics                                                                                           |                          |                               |
|                           | <b>~</b>        | History I                             |                                               |                    |                  |                                                                                                    |                          |                               |
|                           | _               | 19FA HIST1005                         |                                               | 3.0 B              | +                | Asia in the World I                                                                                            |                          |                               |
|                           | ~               | History II<br>21SP HIST1006           |                                               | 3.0                |                  | Asia in the World II                                                                                           |                          |                               |
|                           |                 | Philosophy -Two cou                   | urses                                         |                    |                  |                                                                                                    |                          |                               |
|                           |                 | 20FA PHIL1070                         |                                               | 3.0 B              | +                | Philosophy of the Person I                                                                                     |                          |                               |
|                           | -               | 21SP PHIL1071                         |                                               | 3.0                |                  | Philosophy of the Person II                                                                                    |                          |                               |
|                           | ~               | Social Science<br>20SP PSYC1111       |                                               | 3.0 P              |                  | Introduction to Psychology as                                                                                  |                          |                               |
|                           |                 | 20SP SOCY1715                         |                                               | 3.0 P              |                  | Family Matters: Psych & Adopt                                                                                  |                          |                               |
|                           | <b>•</b>        | Natural Science                       |                                               |                    |                  |                                                                                                    |                          |                               |
|                           |                 | 19FA PSYC1110<br>20SP BIOL2010        |                                               | 3.0 C<br>3.0 P     |                  | Introduction to Brain, Mind,<br>Ecology and Evolution                                                          |                          |                               |
|                           | ×               | Theology                              |                                               | 5.0 1              |                  | Ecology and Evolution                                                                                          |                          |                               |
|                           | _               |                                       | urses. One Christian T<br>nd Traditions (STT) | heology (C         | T)               |                                                                                                    |                          |                               |
|                           |                 |                                       | 2 COURSES                                     |                    |                  |                                                                                                    |                          |                               |
|                           |                 | SELECT FROM:                          | THEO1401(R), 14                               | 20 TO <u>14</u> 22 | 2, <u>1430</u> T | 0 <u>1434</u>                                                                                                  |                          |                               |
|                           | 🙁 OR)           | Theology                              |                                               |                    | _                |                                                                                                    |                          |                               |
|                           |                 |                                       | urses. One Christian T<br>d Traditions (STT)  | heology (C         | T)               |                                                                                                    |                          |                               |
|                           |                 |                                       | 2 COURSES                                     |                    |                  |                                                                                                    |                          |                               |
|                           |                 | SELECT FROM:                          | THE01402(R).14                                | 20 TO <u>142</u> 2 | 2, <u>1430</u> T | 0 <u>1434</u>                                                                                                  |                          |                               |
|                           | 🛛 OR)           | Theology:PULSE pro                    |                                               |                    |                  |                                                                                                    |                          |                               |
|                           |                 | NEEDS: 2                              | 2 COURSES                                     |                    |                  |                                                                                                    |                          |                               |
|                           |                 | SELECT FROM:                          | THEO1088,1089                                 |                    |                  |                                                                                                    |                          |                               |
|                           | 🔀 OR)           | Theology: Perspectiv                  |                                               |                    |                  |                                                                                                    |                          |                               |
|                           |                 |                                       | 2 COURSES                                     |                    |                  |                                                                                                    |                          |                               |
|                           |                 | SELECT FROM:                          | THEO1090,1091                                 |                    |                  |                                                                                                    |                          |                               |
| > 🔽                       | Culture         | al Diversity                          |                                               |                    |                  |                                                                                                    |                          |                               |
| > 🗹                       |                 | al Diversity<br>ediate Proficiend     | ev in Modern er                               | Classics           | d   200          | Wade                                                                                                    |                          |                               |
| > 🛛                       |                 | unications Majo                       |                                               | 5,455166           |                  |                                                                                                    |                          |                               |
| >                         |                 | Courses Countir                       |                                               | e Credit           | s                |                                                                                                    |                          |                               |
| \$                        |                 | es Not Counting                       |                                               | Credits            |                  |                                                                                                    |                          |                               |
|                           |                 |                                       |                                               | ***                | *******          | END OF ANALYSIS                                                                                                | *****                    |                               |
|                           | ł               |                                       |                                               |                    |                  |                                                                                                    |                          |                               |
| Legend                    |                 |                                       |                                               |                    |                  |                                                                                                    |                          |                               |
| - Com                     | nplete          |                                       |                                               |                    |                  |                                                                                                    |                          |                               |
| ✓- Com<br>∭- Plan         | ned             |                                       |                                               |                    |                  |                                                                                                    |                          |                               |
| - Com                     | ined<br>rogress |                                       |                                               |                    |                  |                                                                                                    |                          |                               |

- To view results for all sections, click **Open All Sections**.
- To collapse the results for all sections, click **Close All Sections**.
- To print your audit results, click **Printer Friendly**.
- Click the **Request Audit** button to request a new degree audit.

| *        | Students 👻                                      | Encoding                            |                |                                                     |          |                |                      |           |              |                  | 🌲 <del>-</del>  | <b>0</b> - |
|----------|-------------------------------------------------|-------------------------------------|----------------|-----------------------------------------------------|----------|----------------|----------------------|-----------|--------------|------------------|-----------------|------------|
| Student: |                                                 |                                     | Audits -       | Courses -                                           | Comments | Exceptions     | Transfer Evaluations | Profile 👻 |              |                  |                 |            |
|          | Bachelor of Arts in Communication Request Audit |                                     |                |                                                     |          |                |                      |           |              |                  |                 |            |
|          | Prepared O                                      | n                                   | 06/04/2021 02: | 25 PM                                               |          | Program Code   | DP-COMM-BA           |           | Catalog Year | Fall 2019        |                 |            |
|          | Student ID                                      |                                     |                |                                                     |          | Graduation Ter | m UNKNOWN            |           | Job ID       | 2115514251966701 |                 |            |
|          | Audit F                                         | Results <u>Co</u><br>pen All Sectio |                | Applied Excep<br>lose All Section<br>Sarkisian, Nat | <u>s</u> | <u>15</u>      |                      |           |              | <u>ə</u> p       | rinter Friendly |            |

- To view results for one section, click the right arrow next to that section. In the following example, selecting the checkbox next to **Communications Majo**r displays the course requirements that need to be fulfilled for that program.
- Asterisks are wildcards. In the following example, asterisks indicate that only courses beginning with **COMM** will satisfy that particular course requirement.

|                                                                                                    | Communications Major<br>NEEDS: 5 SUB-REQS                                                |
|----------------------------------------------------------------------------------------------------|------------------------------------------------------------------------------------------|
|                                                                                                    | 1) NEEDS: 4 COURSES                                                                      |
|                                                                                                    | SELECT FROM: <u>COMMITION 1020 1030 3330</u> OR 3340                                     |
|                                                                                                    | 2) One Critical Issues Course                                                            |
|                                                                                                    | NEEDS: 1 COURSE                                                                          |
|                                                                                                    | SELECT FROM: <u>COMM1040, 2180, 2184, 2194, 2250, 2251, 2262, 2273, 2276, 2285, 2291</u> |
|                                                                                                    | 3) One Theory course                                                                     |
|                                                                                                    | NEEDS: 1 COURSE                                                                          |
|                                                                                                    | SELECT FROM: COMM3360 TO 3380                                                            |
|                                                                                                    | 4) Two Writing Intensive Seminars                                                        |
|                                                                                                    | NEEDS: 2 COURSES                                                                         |
|                                                                                                    | SELECT FROM: COMM4425 TO 4475                                                            |
|                                                                                                    | 5) Three Elective courses (nine credits)                                                 |
|                                                                                                    | NEEDS: 3 COURSES                                                                         |
|                                                                                                    | SELECT FROM: <u>COMM****</u>                                                             |
|                                                                                                    |                                                                                          |
| >                                                                                                    | Other Courses Counting Toward Degree Credits                                             |
| >                                                                                                    | Courses Not Counting Toward Degree Credits                                               |
|                                                                                                    | **************************************                                                   |
| Leg                                                                                                    | gend                                                                                     |
| Image: Second second second | - Complete                                                                               |
| <b></b>                                                                                                    | - Planned<br>- In Progress                                                               |
|                                                                                                    | n Undulies                                                                               |

The following degree audit example shows a completed set and a required set of Chemistry courses for a Chemistry Major. Note that the four-character course code is not repeated for each Chemistry course (indicated with the red arrow).

| > | lajor in Chemistry                                                                                                    |
|---|----------------------------------------------------------------------------------------------------|
|   | Chemistry Major       EARNED     3 SUB-REQS       NEEDS:     6 SUB-REQS                                                                                               |
|   | <ul> <li>1) General Chemistry with Lab Fall Semester</li> <li>20FA CHEM1109</li> <li>20FA CHEM1111</li> <li>1.0 A</li> <li>General Chemistry Laboratory</li> </ul>    |
|   | <ul> <li>2) General Chemistry with Lab Spring Semester</li> <li>21SP CHEM1110</li> <li>21SP CHEM1112</li> <li>1.0 B+</li> <li>General Chemistry Laboratory</li> </ul> |
|   | <ul> <li>3) Organic Chemistry with Lab Fall Semester</li> <li>21FA CHEM2231</li> <li>21FA CHEM2233</li> <li>1.0</li> <li>Organic Chemistry Laboratory</li> </ul>      |
|   | 4) Organic Chemistry with Lab - Spring Semester     NEEDS: 1 SET     SELECT FROM: CHEM2232 & 2234,2242 & 2234                                                         |
|   | SELECT FROM:     CHEM3252 & Z234, Z242 & Z234       S) Analytical Chemistry with Lab     NEEDS:       2 COURSES     SELECT FROM:       CHEM3351, 3353                 |
|   | 6) Inorganic Chemistry with Lab     NEEDS: 2 COURSES     SELECT FROM: <u>CHEM3322,3324</u>                                                                            |

#### Select From: OR'd Requirements

The following Environmental Health degree audit example displays a list of required courses that also includes choices for completing your course requirements, such as Theme I: Food & Water Sustainability or Environmental Health.

|        | SELECT FROM:         ENVS3000         TO         9999         EESC3000         TO         9999         BIOL3210,4010,4210,4420,4450,4860,5130           BSLW6647         ECON3391,3392         ENGL4645         HIST4042,4043,4254,4701,4703         PHIL5521,5534,           PHIL5541         SOCY3346,3349,3350,3375,5560,5572         THE05429         TMST5562 |
|--------|----------------------------------------------------------------------------------------------------|
|        | 7) Three additional credits in Environmental Studies<br>electives                                                                                                    |
|        | 20SP EESC1187 3.0 A Geoscience and Public Policy                                                                                                    |
|        | 8) Senior Research Seminar                                                                                                    |
|        | NEEDS: 2 COURSES                                                                                                    |
|        | SELECT FROM: <u>ENVS4941,4942</u>                                                                                                    |
|        | X OR) Senior Thesis                                                                                                    |
|        | NEEDS: 2 COURSES                                                                                                    |
|        | SELECT FROM: <u>ENVS4951,4952</u> ,                                                                                                    |
|        |                                                                                                    |
| > ×    | Theme I: Food and Water Sustainability                                                                                                    |
| > 🔀    | Theme II: Climate Change and Social Adaptation<br>Seven Designated Courses                                                                                                    |
| > × OR | Environmental Health                                                                                                    |
| > × OR | Environmental Justice and Policy                                                                                                    |
| > 🗙 OR | Enironmental Entrepreneurship                                                                                                    |
| > 🗙 OR | Biodiversity Conservation                                                                                                    |
| > ×    | At Least Six Credits of Environmental Studies Electives                                                                                                    |

The Legend at the bottom of the screen indicates the status of each course requirement.

| Status Indicator | Description                                          |
|------------------|------------------------------------------------------|
|                  | Course requirement is fulfilled.                     |
| ×                | Course requirement is NOT fulfilled.                 |
|                  | Course requirement is currently in progress.         |
|                  | Course requirement is planned, but is not fulfilled. |

#### Declared Program and What If Degree Audit Results

The following example shows audit results for both declared and "what if" programs. Results include:

- Program ID for the selected degree audit
- Institution (Boston College)
- Program Click the link to view additional details about a selected program.
- Catalog Year Lists the Catalog Year for the audit.
- Date that the degree audit was created.
- Audit Type Either Declared Program or What If
- Name of the person who ran the degree audit
- Course Type
- View Click the link to view additional details about the selected audit.

|               |               | Audits -      | Courses -           | Comments            | Exceptions       | Transfer Evaluations           | Profile 👻           |                |                        |                |              |           |
|---------------|---------------|---------------|---------------------|---------------------|------------------|--------------------------------|---------------------|----------------|------------------------|----------------|--------------|-----------|
| Complet       | ed Aud        | dit Requ      | ests                |                     |                  |                                |                     |                |                        |                |              |           |
| These are the | audits that h | nave been run | in the past for thi | s student's record. | Hitting the 'Run | Audit' button will run a new a | audit report. Delei | ing audits ren | ioves them from this I | ist.           |              |           |
| Run Audit     |               |               |                     |                     |                  |                                |                     |                |                        |                |              | Delete    |
|               |               |               |                     |                     |                  |                                |                     |                |                        |                | select all/s | elect non |
| ID            | Instcd        | Program       |                     | Catalog Year        | - Create         | d                              | Audit<br>Type       | Format         | Run By                 | Course<br>Type | View         | Delete    |
| 144195        | BC            | DP-SOCY-E     | <u>3A</u>           | Fall 2019           | 06/08/20         | 21 8:43 AM                     |                     | HTML           | _                      | IP             | View Audit   |           |
| 144178        | BC            | DP-COMM-      | BA                  | Fall 2019           | 06/04/20         | 21 2:25 PM                     | WHATAF              | HTML           |                        |                | View Audit   |           |
| 144177        | BC            | DP-SOCY-E     | <u>3A</u>           | Fall 2019           | 06/04/20         | 21 10:15 AM                    |                     | HTML           |                        |                | View Audit   |           |
| 144176        | BC            | DP-SOCY-E     | <u>BA</u>           | Fall 2019           | 06/03/20         | 21 4:58 PM                     |                     | HTML           |                        |                | View Audit   |           |
| 144175        | BC            | DP-SOCY-E     | <u>3A</u>           | Fall 2019           | 06/03/20         | 21 4:13 PM                     |                     | HTML           |                        |                | View Audit   |           |
| 144174        | BC            | DP-SOCY-E     | <u>BA</u>           | Fall 2019           | 06/03/20         | 21 4:09 PM                     |                     | HTML           |                        |                | View Audit   |           |
| 144173        | BC            | DP-SOCY-E     | <u>BA</u>           | Fall 2019           | 06/03/20         | 21 2:06 PM                     |                     | HTML           |                        |                | View Audit   |           |
| 144172        | BC            | DP-CSCI-B     | A                   | Fall 2019           | 06/03/20         | 21 2:04 PM                     | WHAT-IF             | HTML           |                        |                | View Audit   |           |

### Request PDF Version of Degree Audit

Advanced Settings allows you to create a Degree Audit PDF that can be shared with your advisor.

To create a Degree Audit PDF:

- 1. Select the Advanced Settings link.
- 2. Select **PDF** from the drop-down menu.
- 3. Select Run Declared Program.

|                      | Degree Program                   | Title               | Catalog Year |
|----------------------|----------------------------------|---------------------|--------------|
|                      | DP-BIOL-BS                       | Bachelor of Science | Fall 2021    |
|                      |                                  |                     |              |
| Select a Different P | rogram:                          |                     |              |
|                      |                                  |                     |              |
| dvanced Settings     | Click to view available options. |                     |              |
| dvanced Settings     | Click to view available options. |                     |              |
| Include In Progress  | s _                              |                     |              |
| Courses              | · 🗹                              |                     |              |
| What If Courses      |                                  |                     |              |
| Run Type             | S-Audit W/Course S               |                     |              |
| Format               | Regular (HTML)                   |                     |              |
| <b>DD</b>            | Regular (HTML)                   |                     |              |
| DPpmask              | PDF                              |                     |              |
| COM                  | ONL - ONL V                      |                     |              |
|                      |                                  |                     |              |
|                      |                                  |                     |              |

NOTE: Department Administrators can only view a Degree Audit request in PDF format.